## **PROPOSITION DE SUJET PROJET TECHNIQUE DE FIN DE E3 2 <sup>e</sup> SEMESTRE 2021/2022**

## **Document word à remplir puis transmettre par mail à Christine LECLERC et au responsable ayant validé le sujet le 14 MARS 2022 AU PLUS TARD**

### **NOMS DES ÉLÈVES (4 minimum obligatoirement) :**

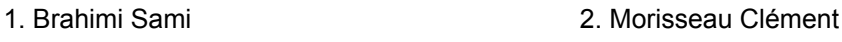

- 3. Buisson Emilie **4. Mahtal Sofia**
- 5. Chhean Kathy

## **TITRE DU PROJET :**

Secubox clé en main pour petites entreprises ( fast food, tabac etc …), appliance branchée sur un accès internet

#### **MOTS-CLÉS :**

connexion, statistique, sécurité, personnalisation, stockage, système backup

#### **DESCRIPTION DU PROJET :**

Boitier que l'utilisateur va brancher à son modem wifi, ce qui va mettre en place un portail captif. Les clients vont vouloir se connecter à internet, se connecter avec leur numéro de téléphone ou adresse email. A partir de là, une interface personnalisée par le gérant du lieu va s'offrir au client. Cette interface sera composée de widget pouvant comporter une carte de fidélité, les horaires du lieu, le menu ( dans le cas d'un restaurant ), les promotions à la une,... Pour le gérant, il obtient des statistiques par rapport aux nombres de visite et aux nombres de vente (taux de transformation), des données clients pour les opérations marketing, avoir un mini lan sécurisé, système de backup sur un cloud, vidéosurveillance, accès à distance, site internet personnalisable.

## **TRAVAIL À RÉALISER :**

- Création d'un site internet personnalisable pour chaque entreprise
- Codage sur le boitier que l'on branchera au modem internet de l'entreprise
- Sécurisation et stockage de fichiers

#### **OUTILS MATÉRIELS / LOGICIELS SUPPORT :**

Netfilter, script firewall, nodejs pour base de données (mongodb), boitier raspberry, clé de bootage, système de fichier rsync (amazon) environnement aws.

#### **URL DU PROJET LE PLUS PROCHE AUQUEL CETTE PROPOSITION DE PROJET PEUT ÊTRE COMPARÉE :**

- Le portail captif, comment proposer internet à des inconnus en toute sécurité. [Mediaself](https://www.mediaself.com/portail-captif-ou-comment-proposer-internet-a-des-inconnus-en-toute-securite/)
- [Gitabox](https://www.gitabox.fr/leslois.php)

## **=====================================================================**

**Accord du responsable de projet de fin d'année du département :**

**Le / / 2022**

# **SecuBox**

appliance : modèle de point d'accès Comment configurer un ssid ? Logiciel ? \* Gestion fichier backups ? Sécurité sur le lan (impossible au client de se connecter à d'autres appareils) netfilter pour protéger ip

langage python(script firewall de sauvegarde etc ) interface client: js nodejs pour base de données mongodb raspberry →point d'accès

clé bootable ou carte sd sur laquelle on installe l'image

Boitier que l'utilisateur va brancher à son modem wifi, ce qui va mettre en place un portail captif. Les clients vont vouloir se connecter à internet, se connecter avec leur numéro de téléphone ou adresse email. A partir de là, une interface personnalisée par le gérant du lieu va s'offrir au client. Cette interface sera composée de widget pouvant comporter une carte de fidélité, les horaires du lieu, le menu ( dans le cas d'un restaurant ), les promotions à la une,... Pour le gérant, il obtient des statistiques par rapport aux nombres de visite et aux nombres de vente (taux de transformation), des données clients pour les opérations marketing, avoir un mini lan sécurisé, système de backup sur un cloud, vidéosurveillance, accès à distance, site internet personnalisable.

## Proposer des services aux clients

- pour la partie client:
	- accès à internet via portail captif
	- collecter des données clients ( mail/ tel ) pour opération promo ou newsletter
	- récupérer grâce au Ssid nombre de visite durée moyenne d'un client sur site (temps de détection du tel, taux de transformation : nbre de clients entrés et nombre de vente )
	- $\circ$  etc...
- pour la partie métier:
	- permettre à une petite boîte d'avoir un mini lan sécurisé
	- système de backup
	- vidéo surveillance
	- accès à distance
	- le domaine ou sous domaine au nom de la boîte
	- mail dans le domaine
	- voir petit site internet etc…

système non sauvegardé (compta etc) si le disque perdu, tout est perdu => Utilisation de cloud etc ou monter un système de fichier rsync (amazon) environnement aws Google cloud ?

outils matériel/support : raspberry et un point d'accès

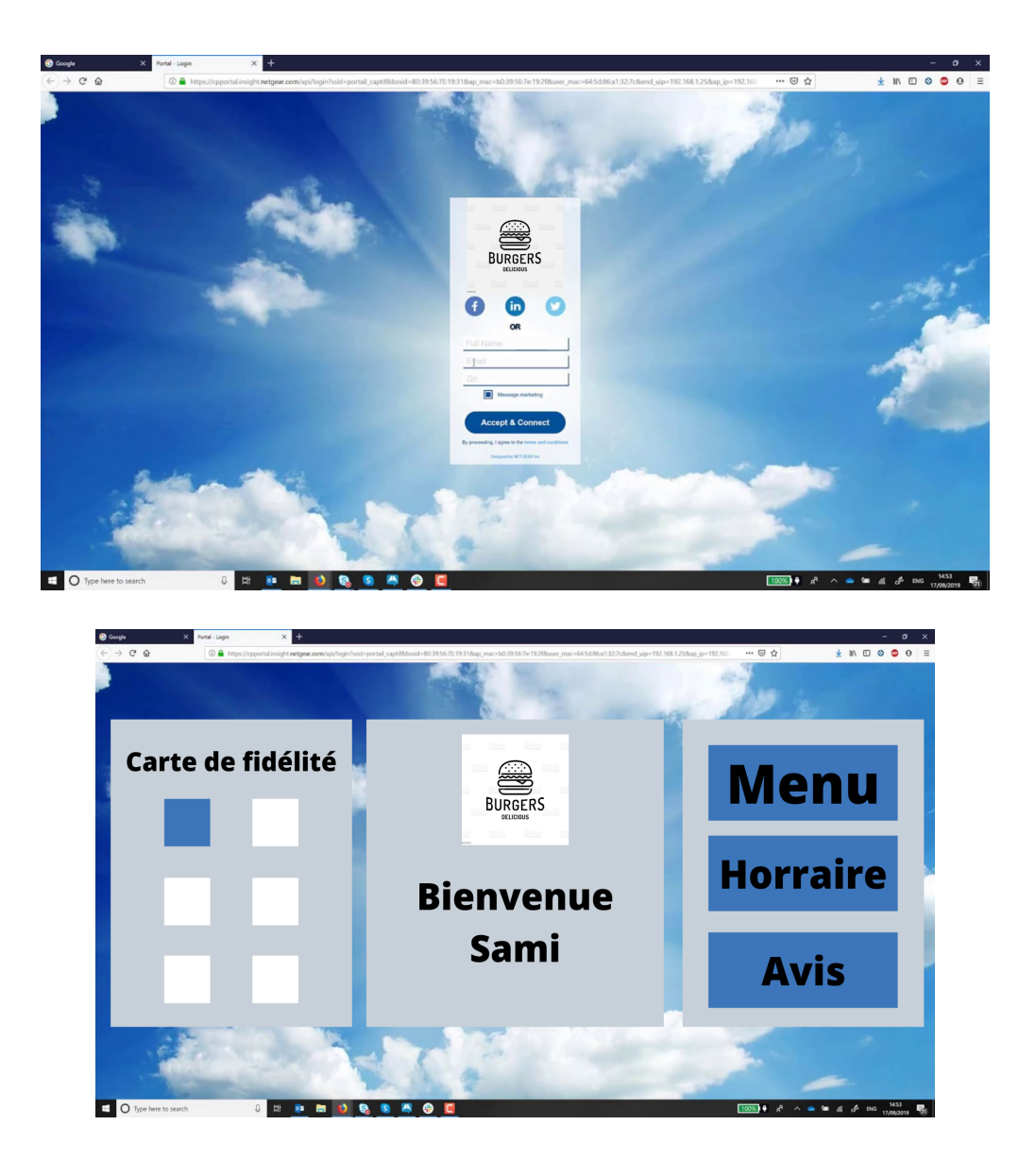

Arguments en plus pour la com du projet :

- Permet à des petites entreprises de se développer et d'offrir plus de services à leur client
- Le WIFI reste bien plus écologique que la 4g donc il y a une vraie dimension environnementale derrière
- Peut-être certaines personnes pourront rester travailler au restaurant avec le wifi gratuit(si le gérant souhaite cela) ce qui implique que le client reste plus longtemps dans le restaurant et donc peut potentiellement consommé plus
- Mise en place d'une newsletter pour permettre au restaurant d'être encore plus proche de ses clients, d'offrir des bons de réduction pour les gens afin qu'ils gardent un intérêt à rester abonné à la newsletter (apres ca c'est le gérant qui choisit mais ca peut etre bénef pour lui donc on peut toujours proposer ca) —> permet de fidéliser ses clients, d'augmenter le CA